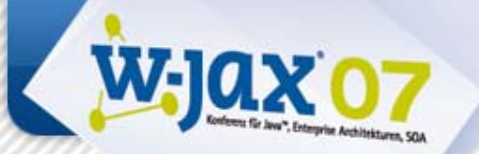

# **AOP im Einsatz mit OSGi und RCP**

Martin Lippert, Peter Friese und Heiko Seeberger

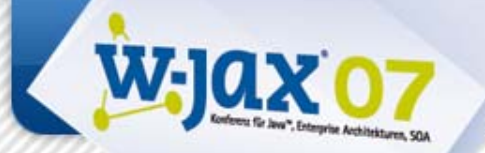

## **Agenda**

- Einführung
- •Aspect-Weaving im Überblick

### • Aspect-Weaving für OSGi: Equinox Aspects

- Anwendungsfall: Security für Eclipse-RCP
- Abschluss

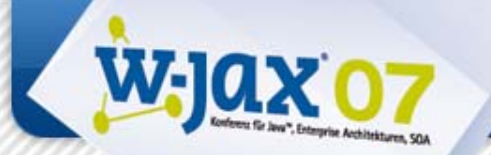

# **Aspektorientierte Programmierung**

- Modularisierung mit OO-Mitteln ist gut –Klassen, Interfaces, Vererbung, etc.
- AOP ergänzt die OO-Mittel
	- AOP modularisiert "Cross-Cutting Concerns"

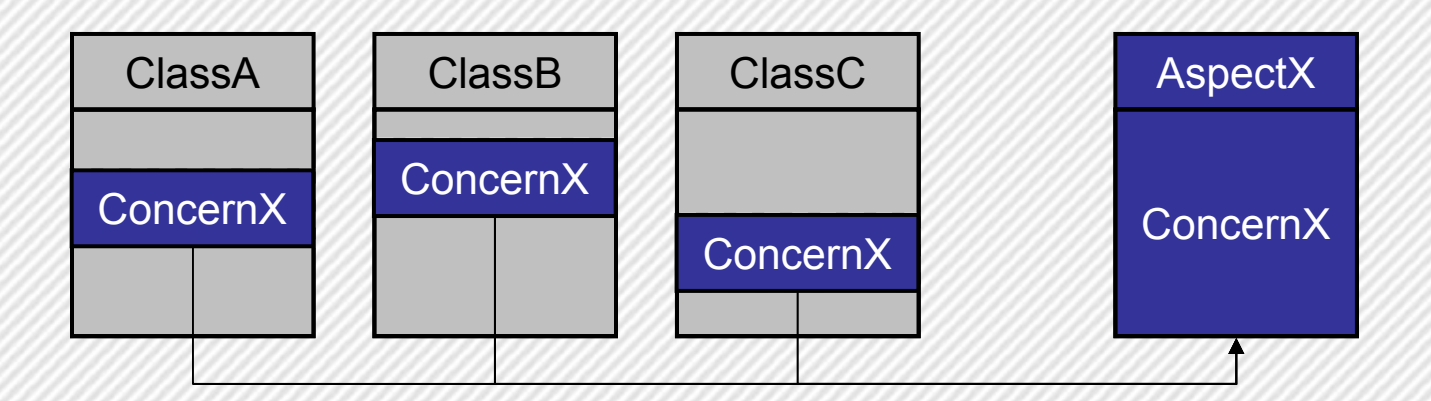

Lippert, Friese, Seeberger - AOP im Einsatz mit OSGi und RCP **3/?**

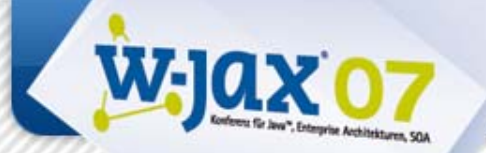

## **AOP im Einsatz**

- Mittlerweile etabliertes Werkzeug
	- –AspectJ: Eine mächtige Spracherweiterung für Java
	- – Spring AOP: Einfache Handhabung für Enterprise-Anwendungen
	- App-Server: Verwenden intern AOP-Mittel

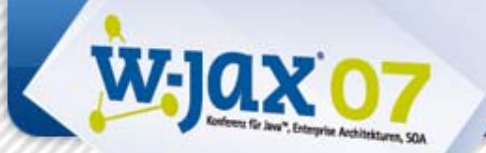

## **AspectJ = AOP für Java**

- Mächtige AOP-Erweiterung für Java
- Eclipse-Projekt: www.eclipse.org/aspectj
- Gute Tool-Unterstützung:
	- AJDT für Eclipse
	- Spring-IDE für Eclipse
		- Für die Verbindung von Spring-AOP und AJDT

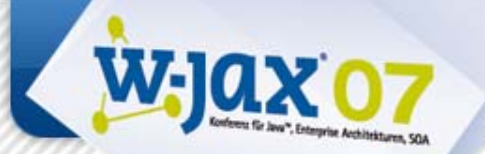

# **Wie funktioniert es?**

- Der Standard-Fall:
	- – AspectJ compiliert die Aspekte und verwebt diese (Compile-Time Weaving)
	- – Sehr gute Unterstützung in der IDE
		- Inkrementelles Compilieren
		- Marker und Crosscutting View
	- –Transparente Technologie für den Entwickler

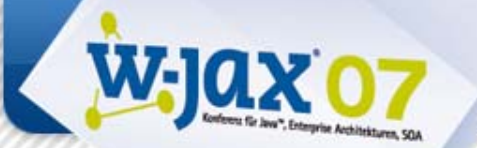

## **Der Standard-Fall**

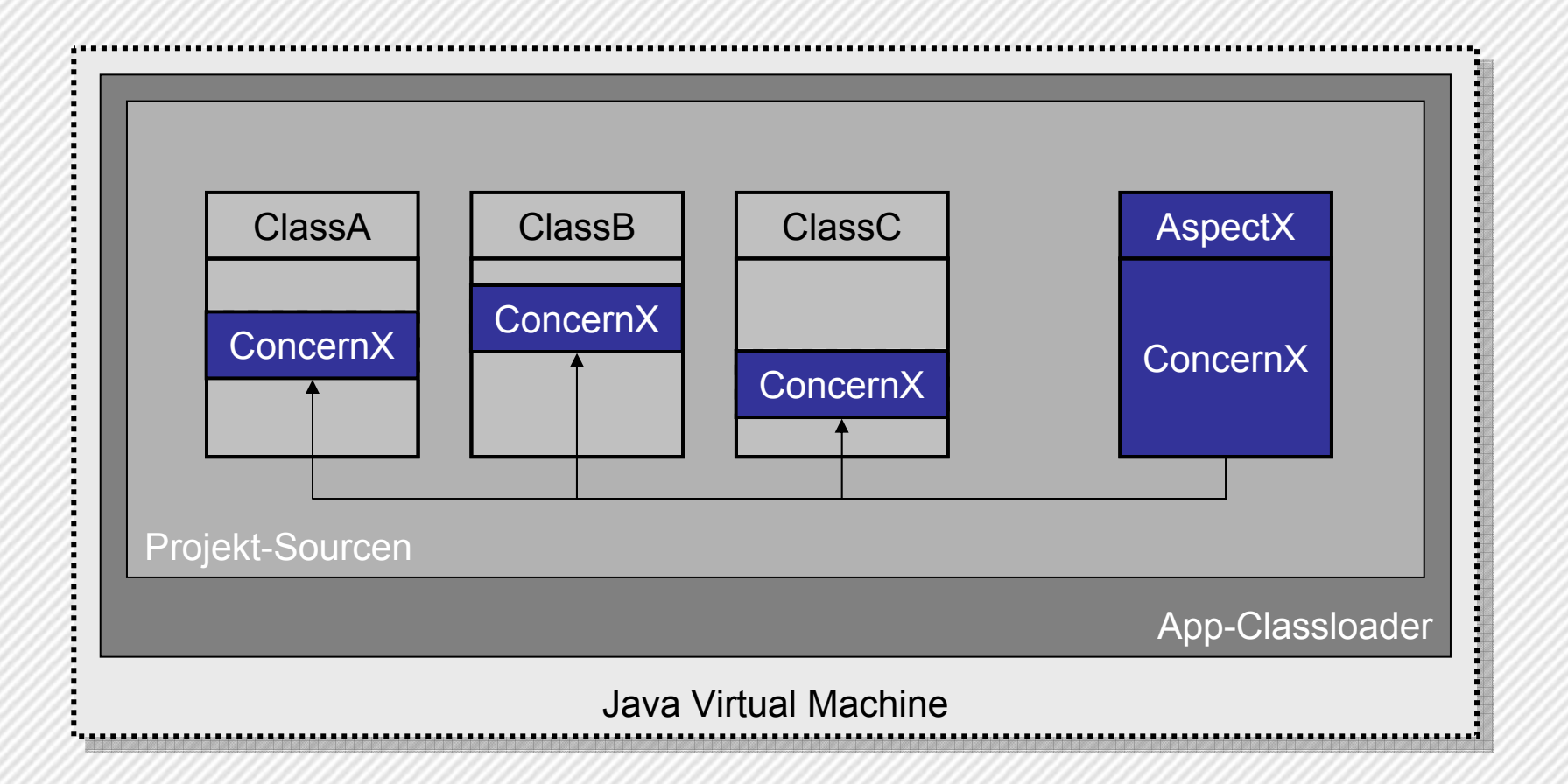

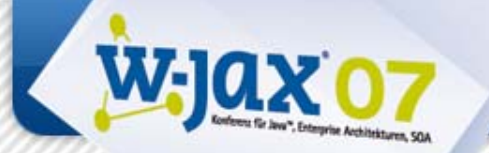

# **Aspect-Libraries**

- Aspekte werden mit AspectJ compiliert und in ein JAR-File verpackt
	- –Z.B. auch abstrakte Aspekte
- Verweben mit anderen Klassen und Aspekten beim Build
	- In der IDE oder beim "Headless Build"
	- Als ob die Aspekte direkt in der IDE vorhanden wären

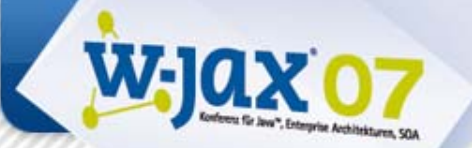

## **Aspect-Libraries**

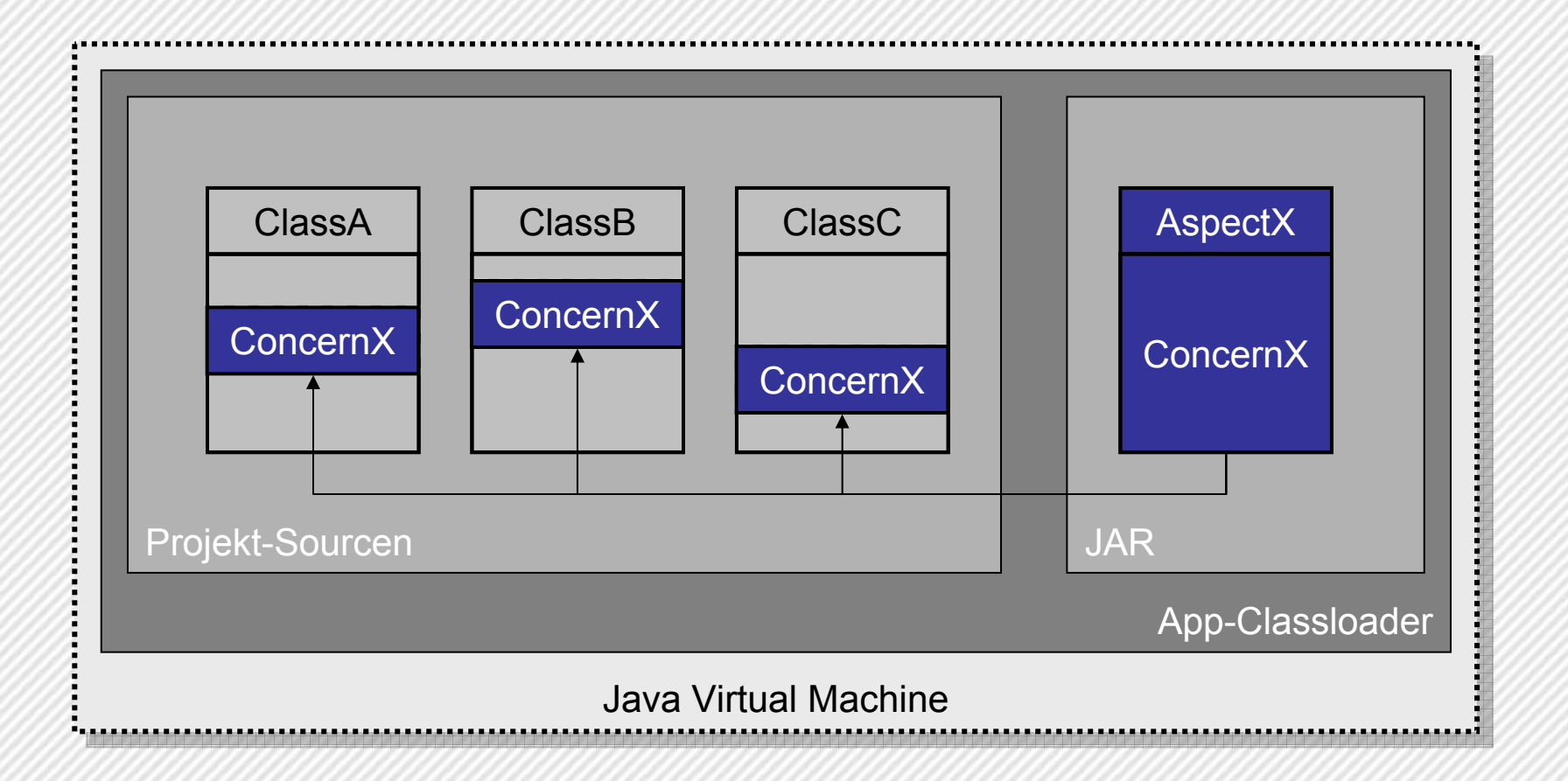

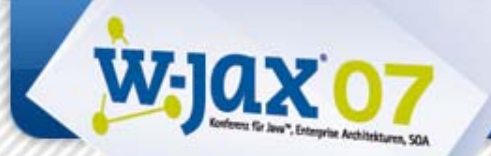

# **"Projektfremde" Targets**

- Was passiert, wenn sich Aspekte auf vorcompilierte Klassen auswirken sollen?
	- Bibliotheken
	- Frameworks
	- –andere Projekte
	- etc.

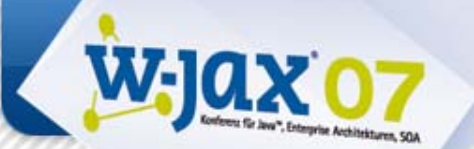

# **"Projektfremde" Targets**

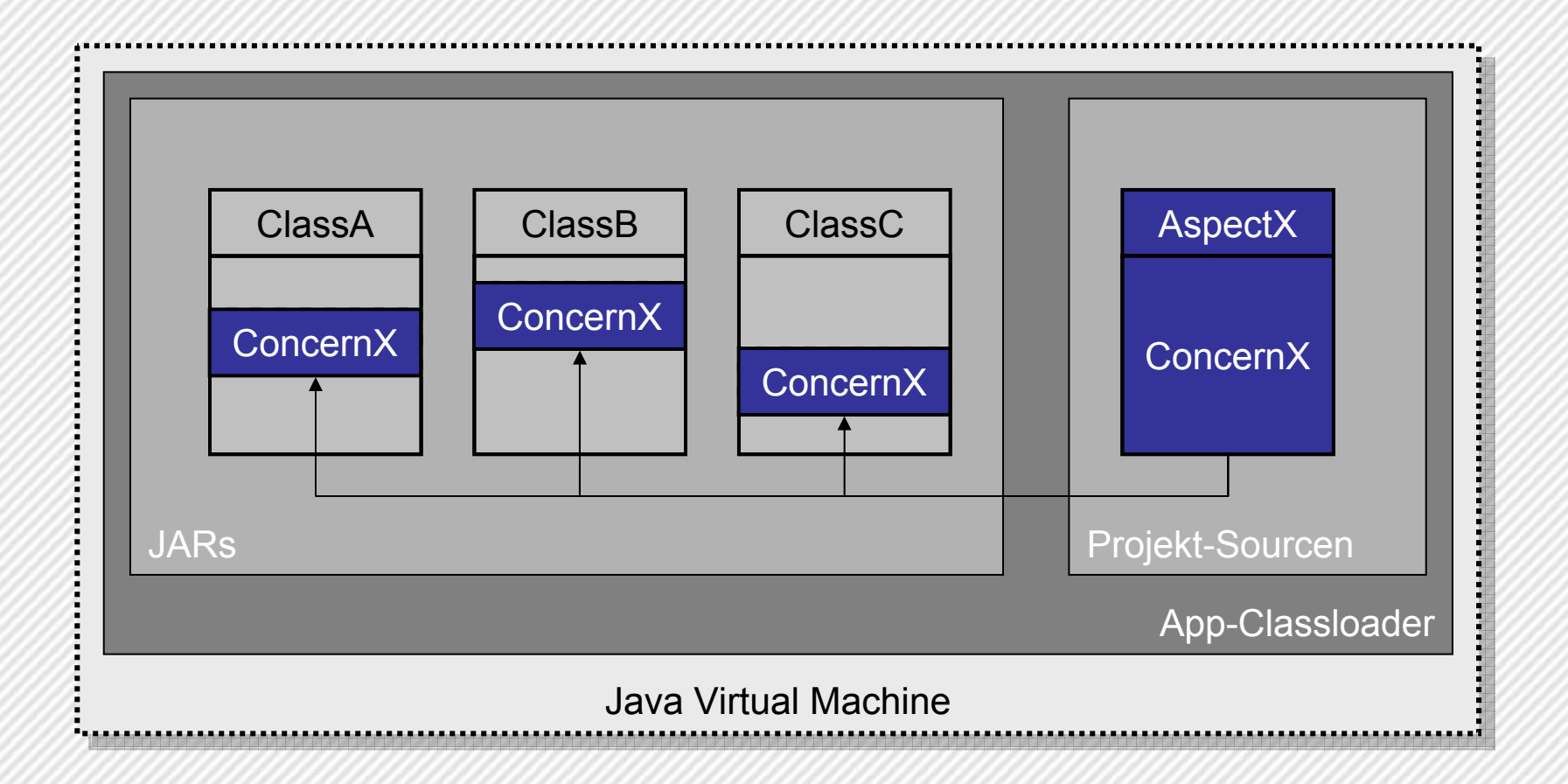

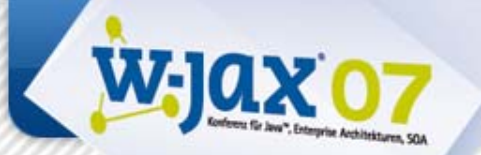

# **Variante 1: Compile-Time**

- Der Compiler bekommt die JARs und webt die Aspekte direkt in die JARs ein
- Vor- und Nachteile:
	- + Direkt in der IDE
	- + Zur Auslieferung ist alles fertig
	- Alle Libs und Bibliotheken müssen bekannt und veränderbar sein
	- Wenn sich etwas verändert, muss neu gebaut werden

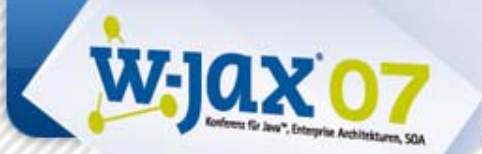

# **Variante 2: Load-Time**

- Aspect-Weaving beim Laden der Klassen in die VM (Load-Time Weaving - LTW)
- Vor- und Nachteile:
	- + Kann sogar mit System-Libs umgehen
	- + Funktioniert, auch wenn sich etwas verändert
	- + Es müssen nicht alle Libs bekannt sein
	- -- Kostet einmalig beim Laden der Klasse Performance
	- Man sieht nicht alles in der IDE

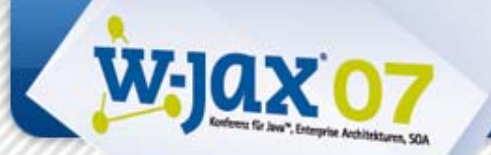

## **Load-Time Weaving**

- Modularisierung kann lange aufrecht erhalten werden
- Aber nur, solange Aspekte und Klassen durch den gleichen Classloader geladen werden
	- –Normalerweise der App-Classloader

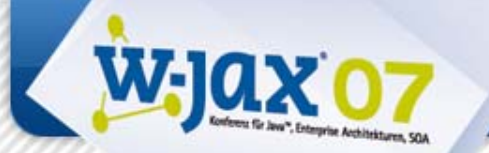

# **Aspekte und Bundles**

- Im Kontext von OSGi werden Klassen innerhalb von Bundles gekapselt
	- –Echte Modularisierung oberhalb von Packages

**Unser Ziel**: Aspekte in Bundles modularisieren

• Aber: Jedes Bundle hat einen eigenen Classloader

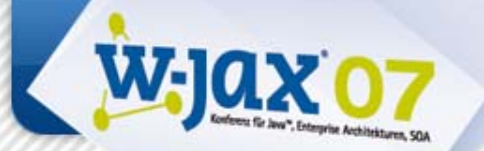

# **LTW und OSGi ?**

- OSGi basiert auf einer ausgefeilten Class Loading Architecture.
- AspectJ Doc: *"All load-time weaving is done in the context of a class loader …".*

**Herausforderung:** Wie können die beiden Ansätze zusammengebracht werden?

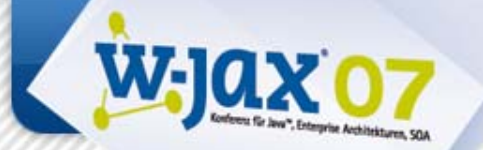

## **LTW und OSGi ?**

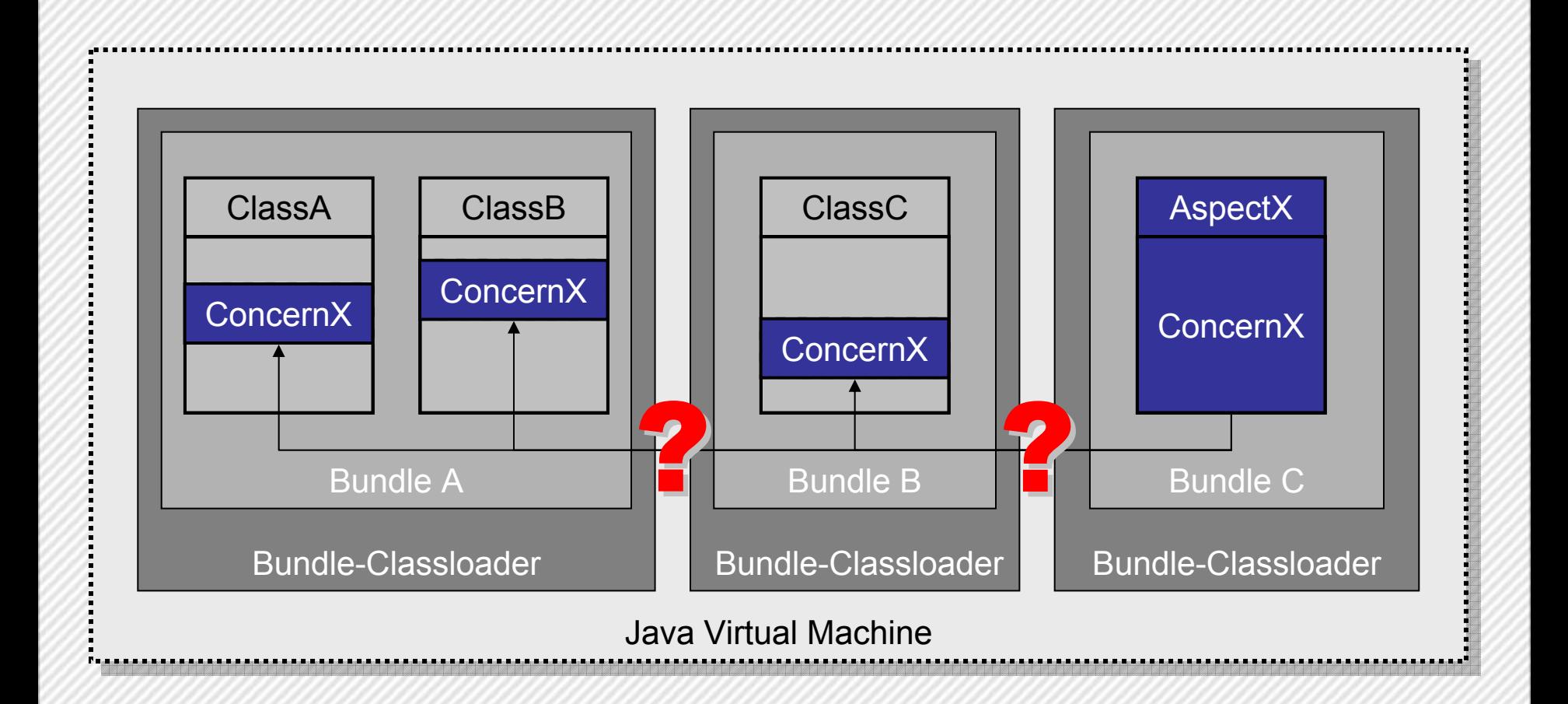

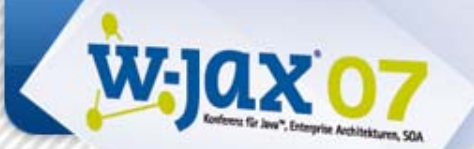

# **LTW in OSGi integrieren**

#### **Lösung:** OSGi-Classloader erledigen das Aspect-Weaving beim Laden einer Klasse

- Aspekte werden in Bundles verpackt.
- OSGi-Runtime wird angepasst, sodass das Weaving beim Class Loading erfolgt.

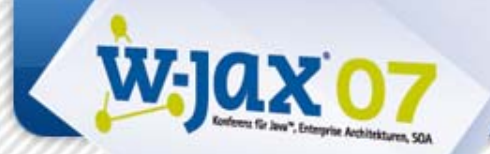

# **Abhängigkeiten**

• Weaving erzeugt neue Abhängigkeiten, die nicht im Bundle-Manifest definiert sind.

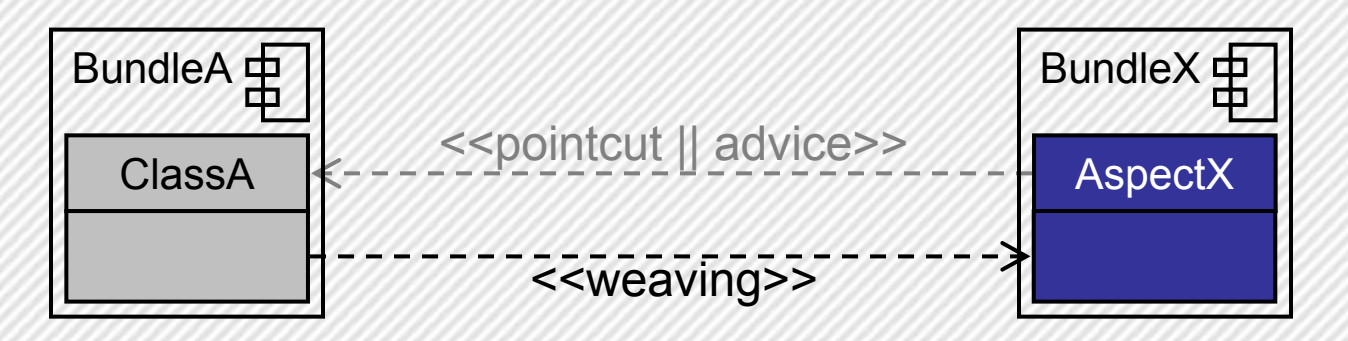

### **Herausforderung:** Wie können die Aspekte von der Klasse aufgelöst werden?

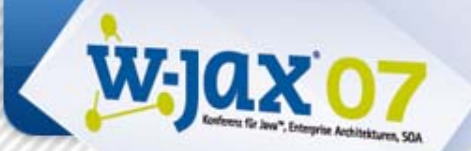

# **Dynamische Abhängigkeiten**

### **Lösung:** Die Weaving-Runtime fügt die benötigten Abhängigkeiten dynamisch ein.

• Dazu muss die OSGi-Runtime entsprechend angepasst werden.

Lippert, Friese, Seeberger - AOP im Einsatz mit OSGi und RCP **20/?**

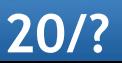

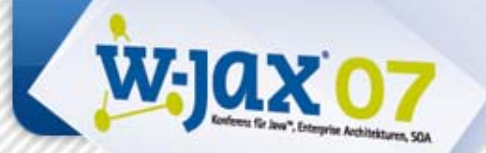

# **Equinox Aspects**

- Equinox-Incubator-Project
	- –www.eclipse.org/equinox/incubator/aspects
- Framework Ext. *org.aspectj.osgi*.
- *ClassLoadingHook* bindet Weaving ein.
- *BundleFileWrapperFactoryHook* berücksichtigt die "neuen" Abhängigkeiten.
- Weaving und Caching als OSGi-Services.

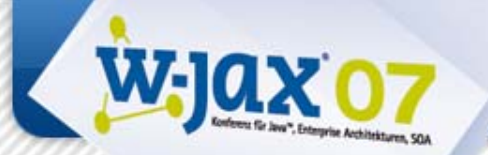

# **Equinox Aspects verwenden 1**

#### • aop.xml-Dateien:

- – Nur die aufgeführten Aspekte werden beim Weaving berücksichtigt.
- –Müssen in exportierten Packages liegen.
- – Werden bekannt gegeben über: *org.aspectj.weaver.loadtime.configuration,* z.B. …*configuration=org/aspectj/aop.xml*.

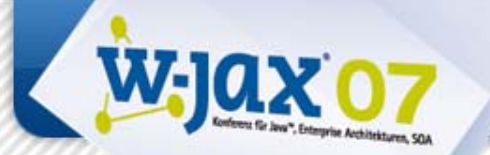

# **Equinox Aspects verwenden 2**

- Spezielle Manifest-Header für Aspect-Bundles, z.B. *Eclipse-SupplementBundle*.
- Aufgeführte Bundles erhalten zur Laufzeit Abhängigkeit auf das Aspect-Bundle.

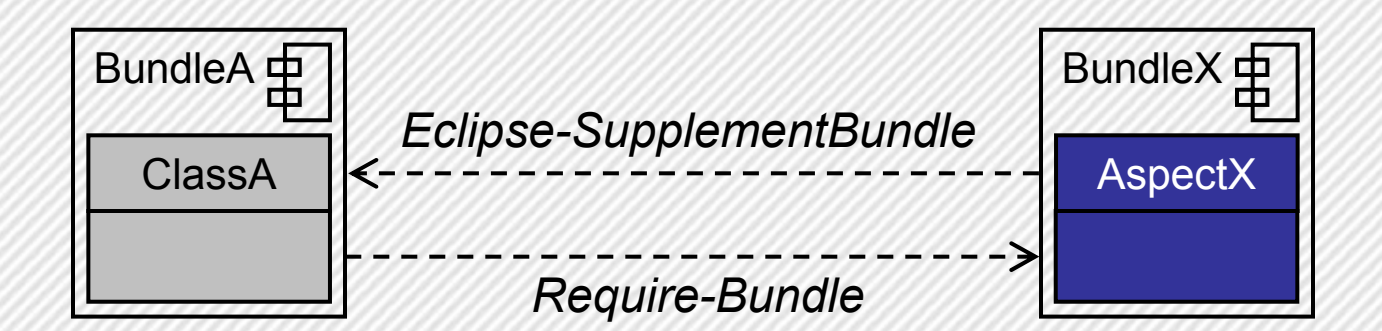

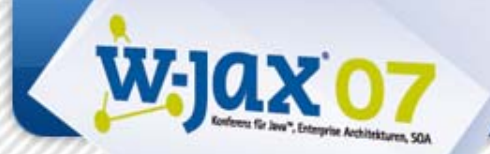

# **Equinox Aspects verwenden 3**

- Co-Location von *org.eclipse.osgi* und *org.aspectj.osgi*
- *osgi.framework.extensions=org.aspectj.osgi*

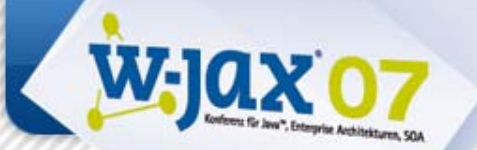

### **Demo: Equinox Aspects**

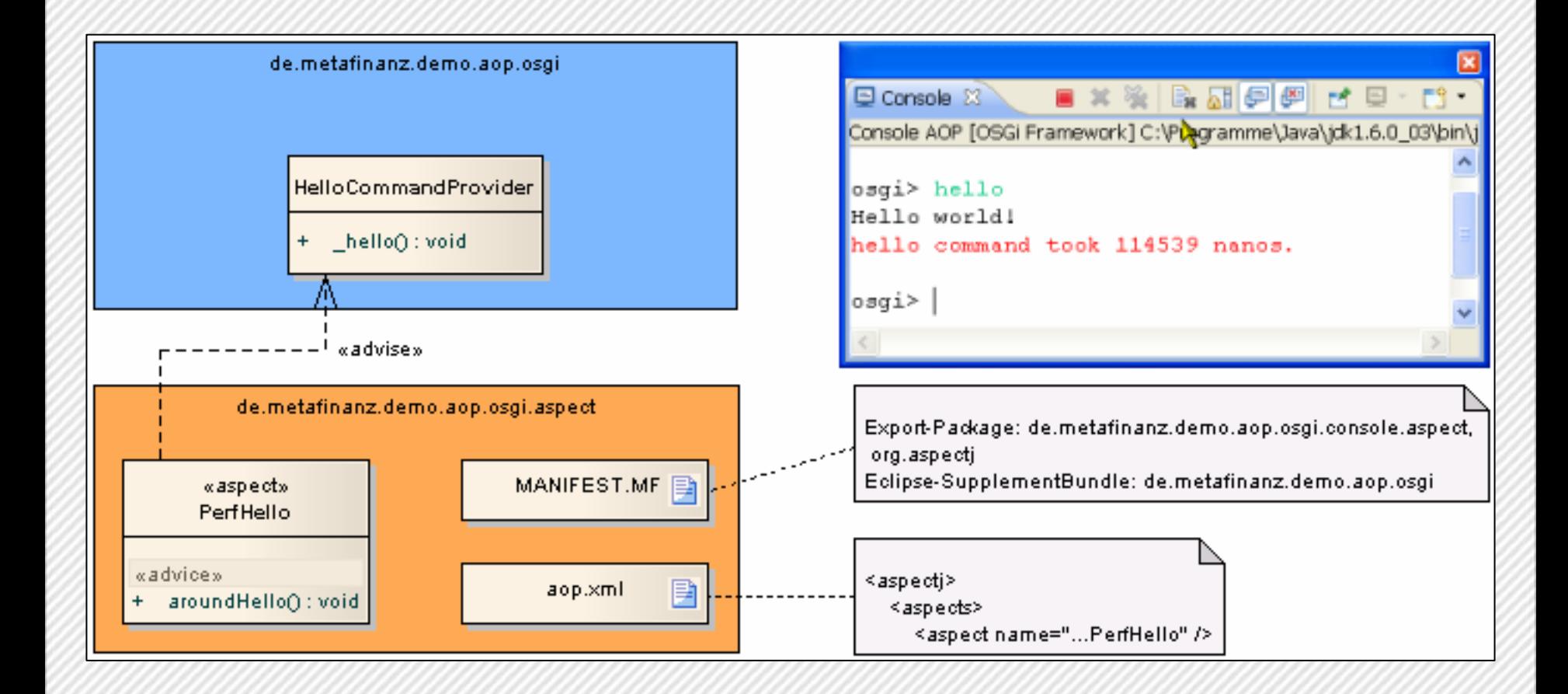

$$
25/?
$$

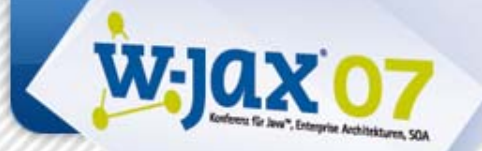

### **AJEER**

- "AspectJ-enabled Eclipse Runtime":
	- – Frühes Projekt zu AspectJ-Load-Time-Weaving für die Eclipse-Runtime
		- Gab es schon für Eclipse 2.1, jetzt bis 3.3
	- Aspekte werden per Extension-Point bekanntgemacht
- Mündet in Equinox Aspects

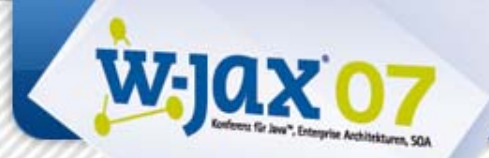

# **Anwendungsfall: Security**

### • Was soll erreicht werden?

- Actions deaktivieren
- –Ausführung von Actions verhindern
- Umsetzungsmöglichkeiten
	- Eigene Basisklasse für Actions einführen
	- **Capabilities**
	- Aspekte nutzen

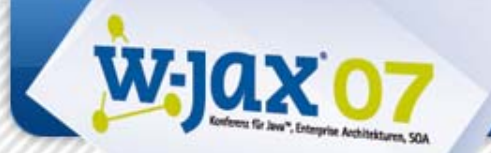

# **AJEER verwenden 1**

- Security Aspekt in separatem Bundle
- Actions in anderen Bundles werden advised

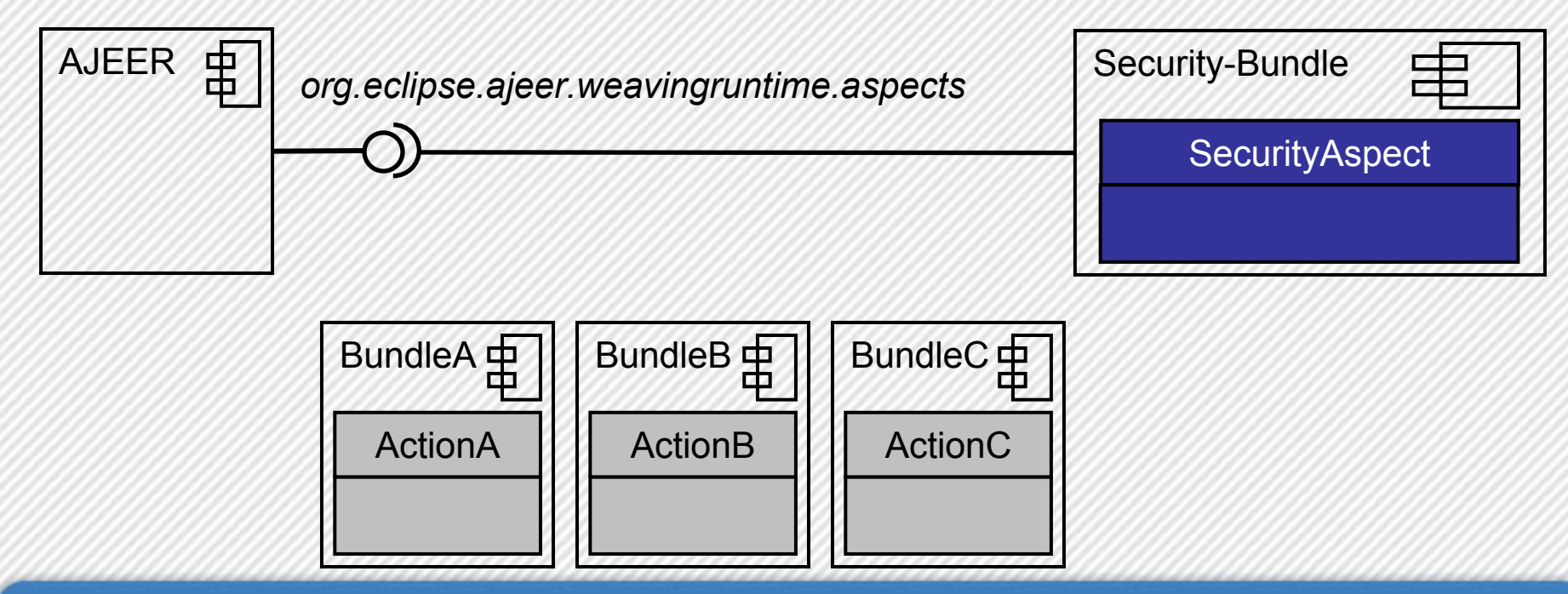

Lippert, Friese, Seeberger - AOP im Einsatz mit OSGi und RCP **28/?**

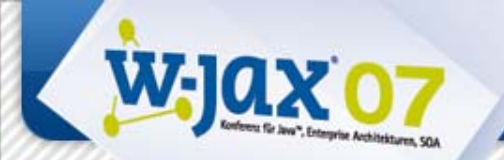

 $\mathbf{r}$ 

## **AJEER verwenden 2**

#### Aspekt definieren

public aspect AuthorizationAspect { pointcut actionDelegateInvocation( IActionDelegate delegate, IAction action): target (delegate) && args (action) && execution (void IActionDelegate.run (IAction));

```
void around (IActionDelegate delegate, IAction action):
actionDelegateInvocation(delegate, action) {
boolean enabled = isAuthorized(function);
if (enabled) {
   proceed();
\vert else \vertMessageDialog.openInformation(..., "Authorization failed", ...);
Y
```
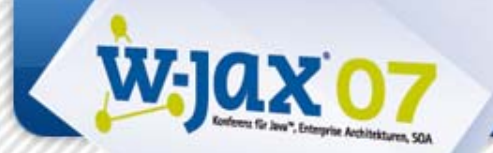

## **AJEER verwenden 3**

#### Aspekt über Extension Point anmelden

**<extension**

**point="org.eclipse.ajeer.weavingruntime.aspects" >**

**<aspect**

**class="jax.security.AuthorizationAspect"/>**

**</extension>**

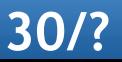

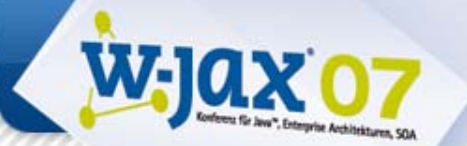

## **Demo: AJEER Aspects**

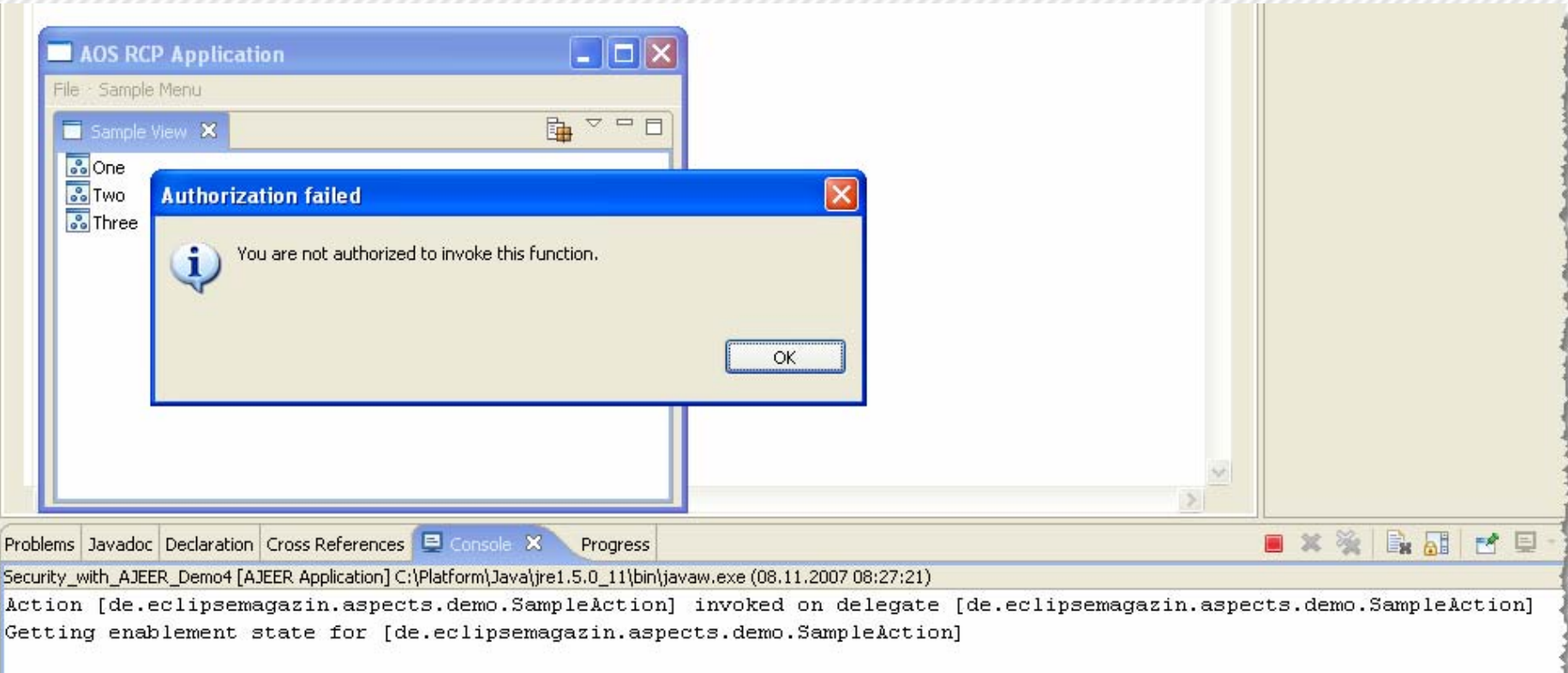

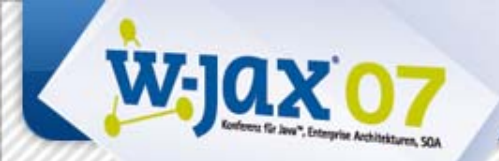

## **Security für Enterprise RCP**

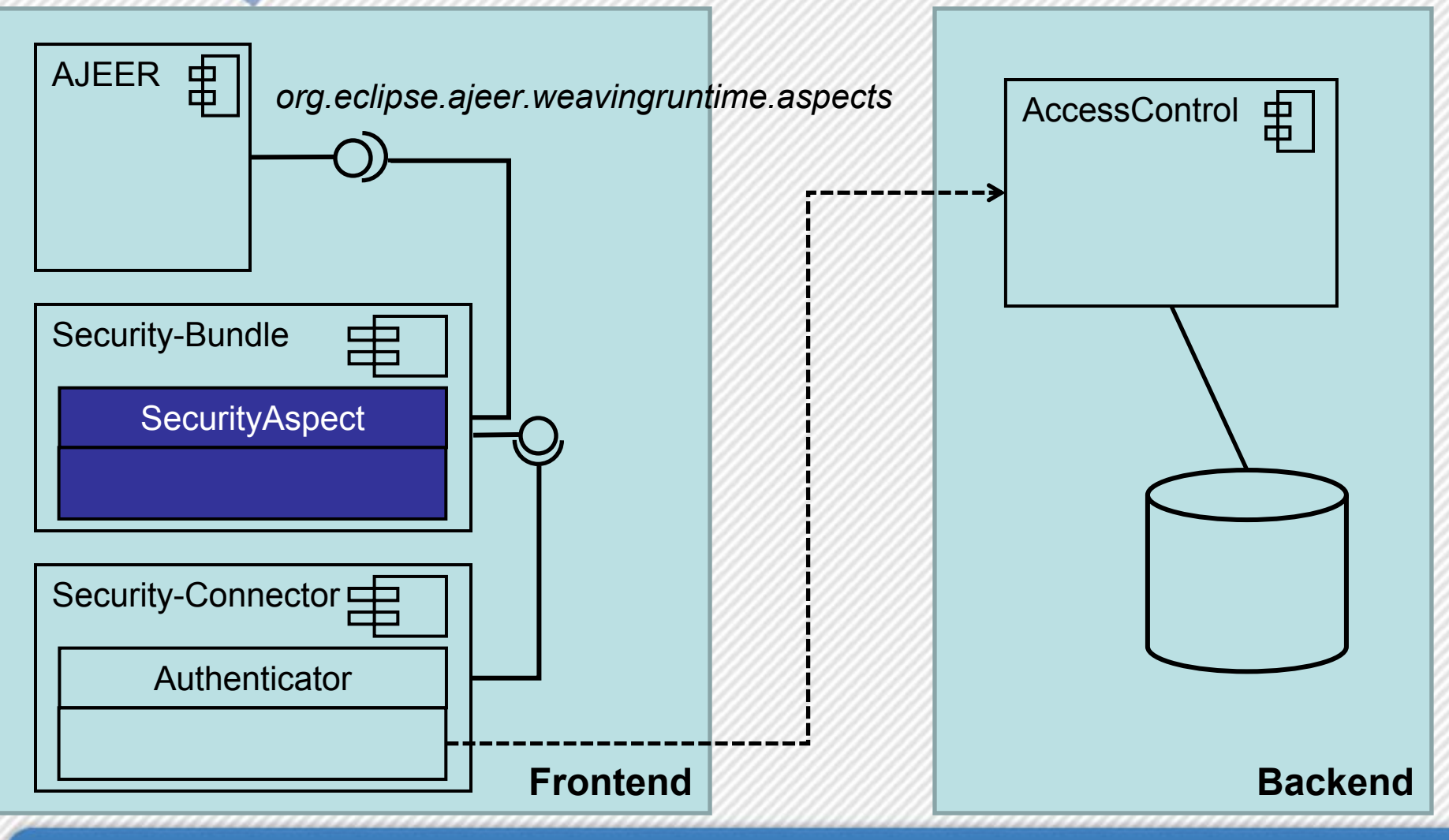

Lippert, Friese, Seeberger - AOP im Einsatz mit OSGi und RCP **32/?**

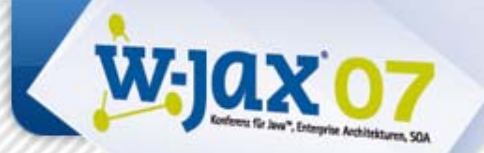

## **Vielen Dank…**

### • … für die Aufmerksamkeit!!!

Martin Lippert (martin.lippert@akquinet.de) Peter Friese (peter.friese@gentleware.com) Heiko Seeberger (heiko.seeberger@allianz.at)

Lippert, Friese, Seeberger - AOP im Einsatz mit OSGi und RCP **33/?**

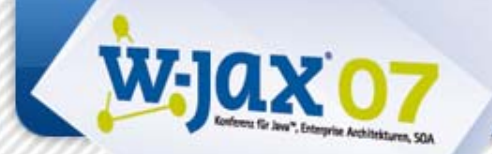

## **Zusatzmaterial**

• Wie genau funktionieren die Adaptor-Hooks für Equinox?

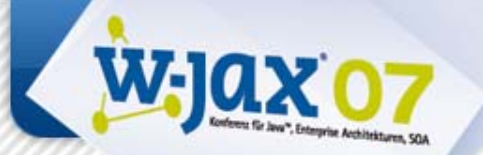

# **Equinox Hookable Adaptor**

### • Equinox ist sehr flexibel:

- –*FrameworkAdaptor* impl. oder erweitern.
- –Hookable Adaptor (seit 3.2) bietet Hooks für "die wichtigsten" Funktionalitäten.
- Hooks verwenden:
	- Framework Extension Bundle.
	- *HookConfigurator* registriert Hooks.

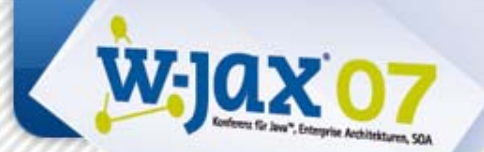

### **Demo: Equinox Hookable Adaptor**

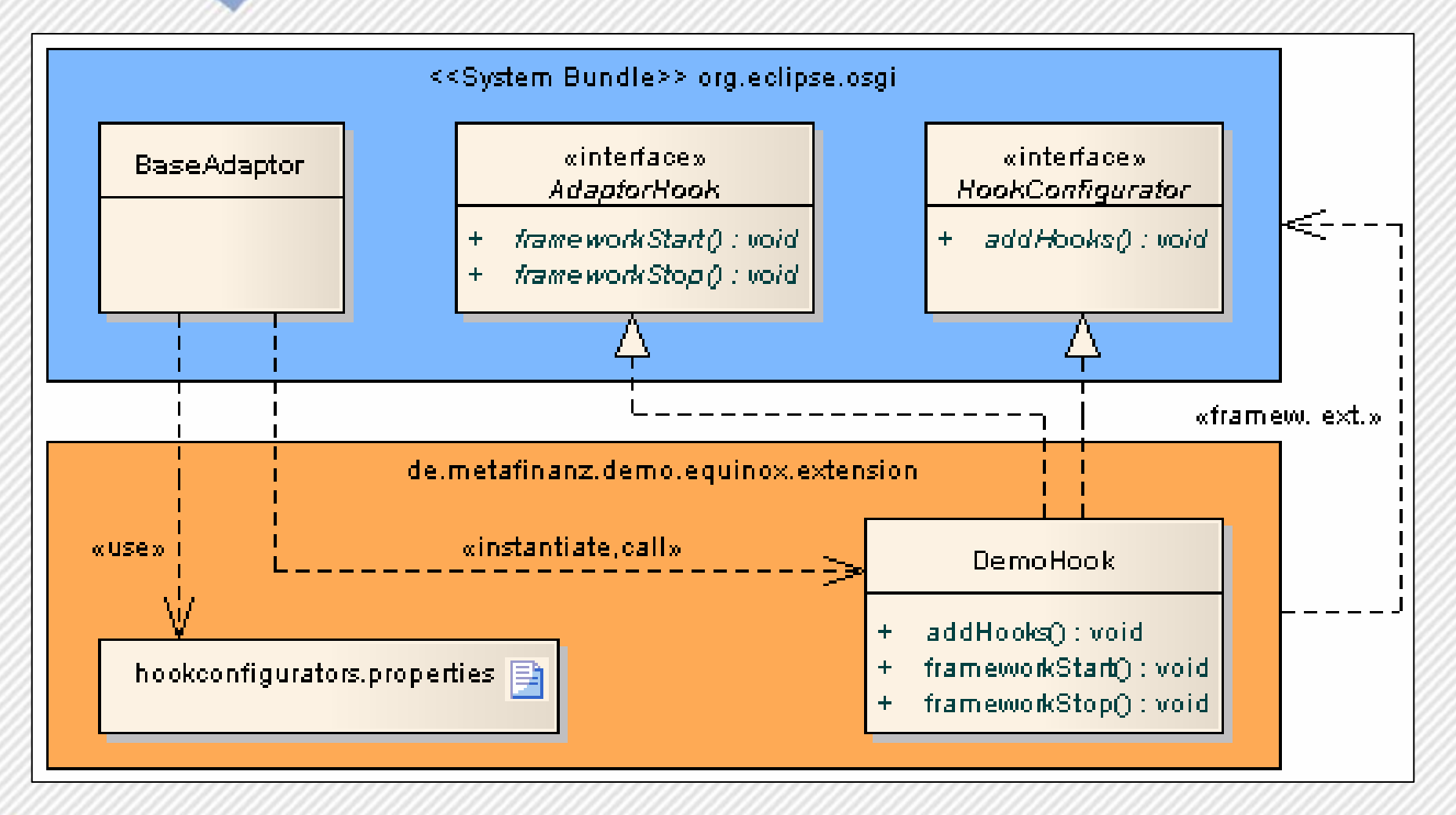